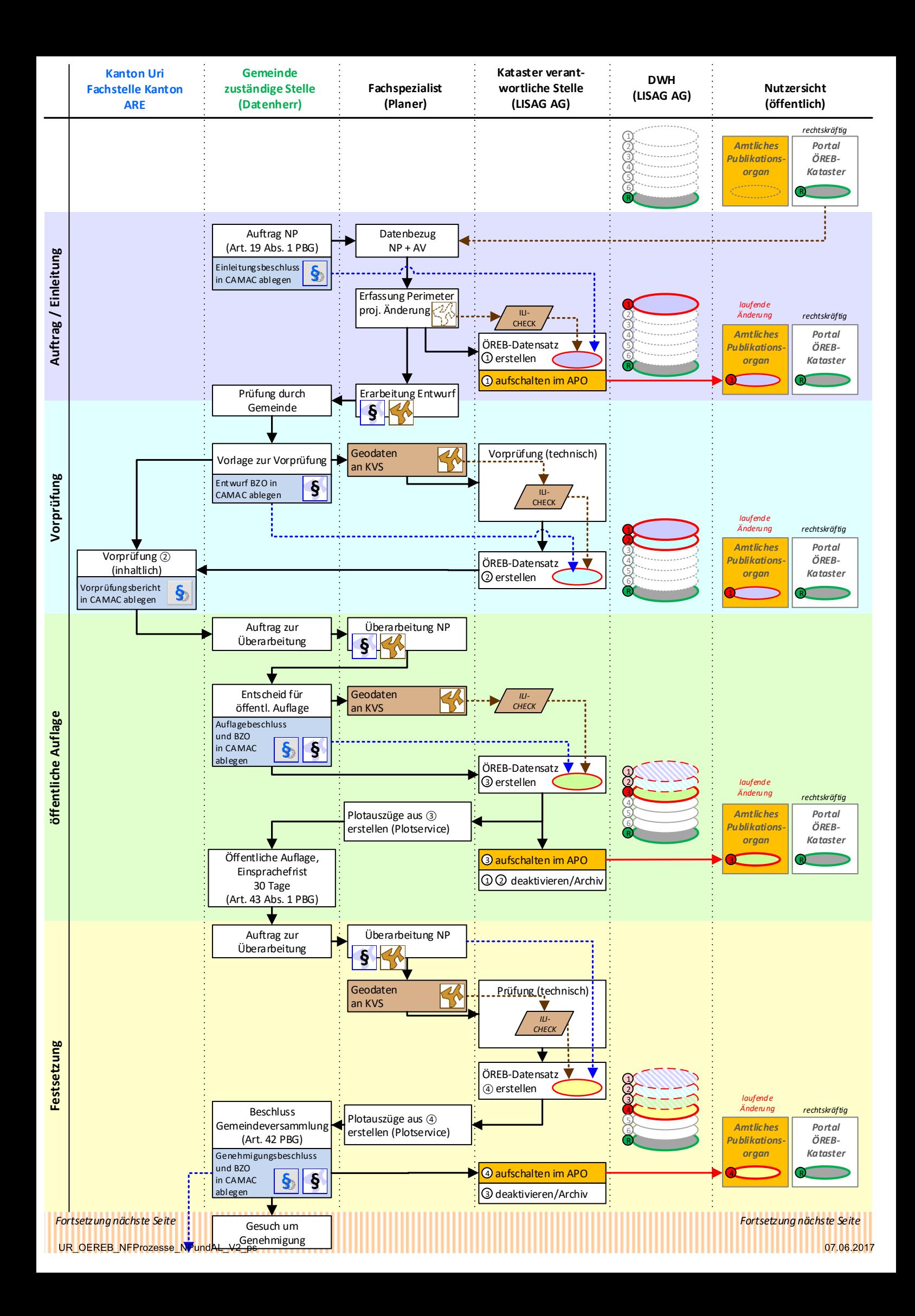

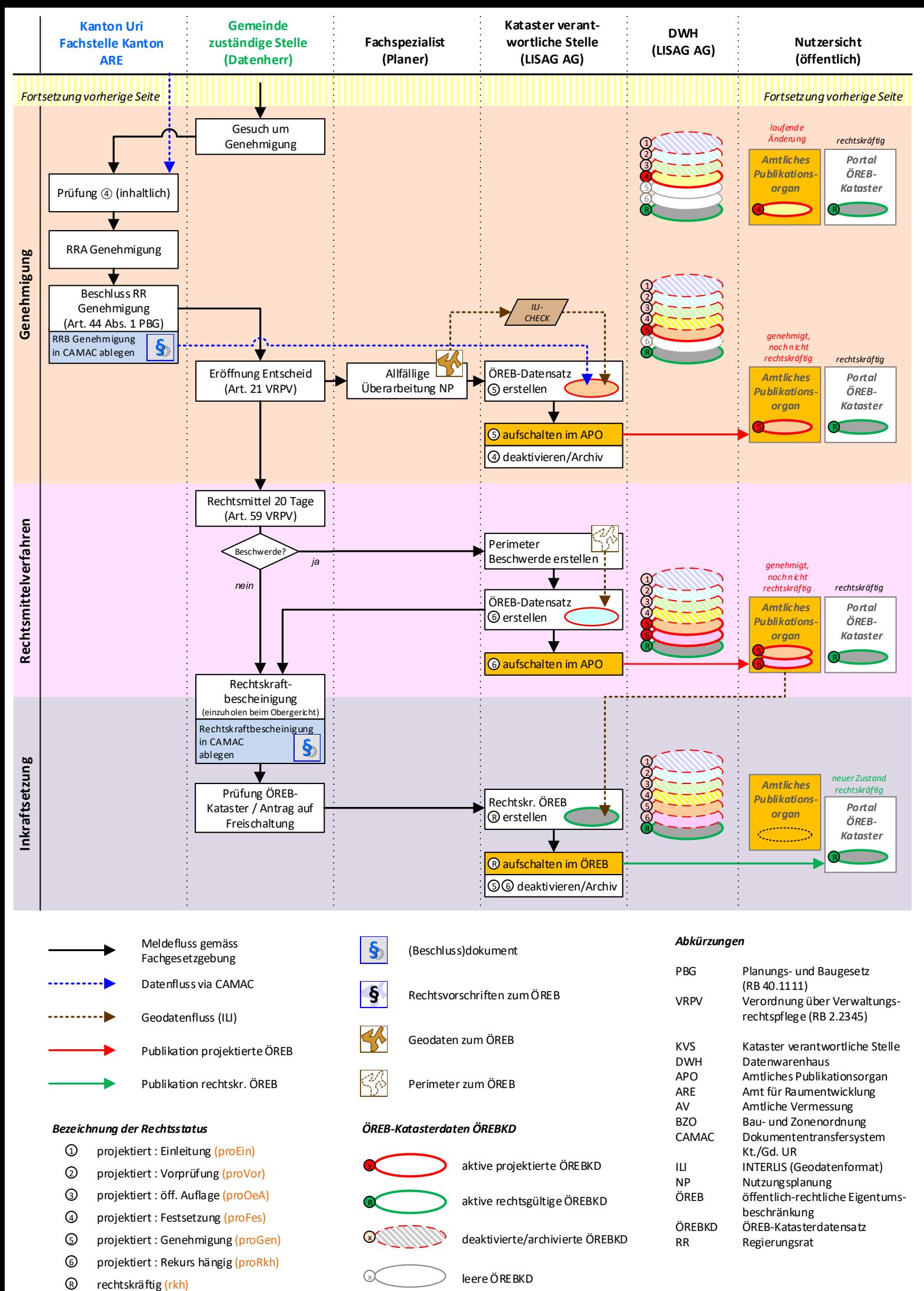

UR\_OEREB\_NFProzesse\_NPundAL\_V2\_ps

07.06.2017